## 收料編號及收料相關資訊查詢操作方式 108.10版

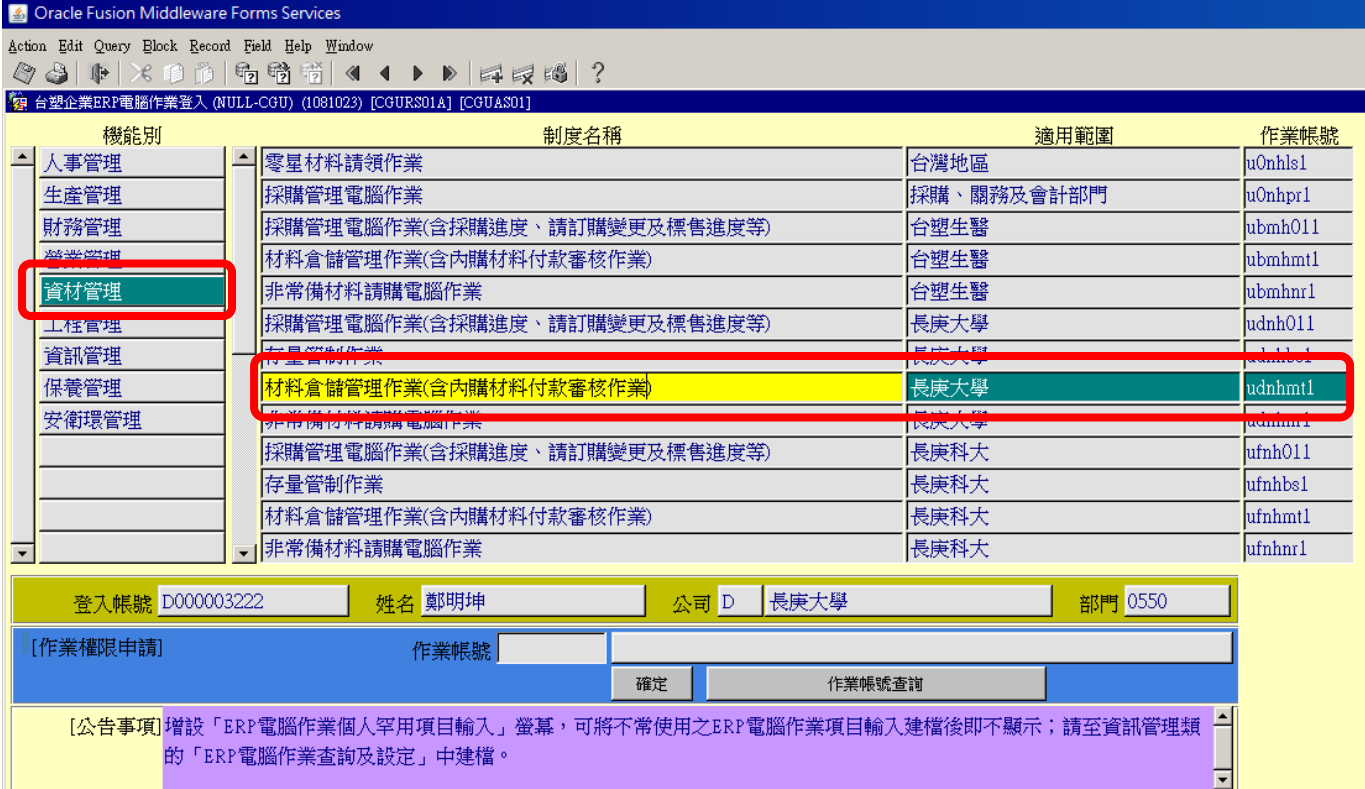

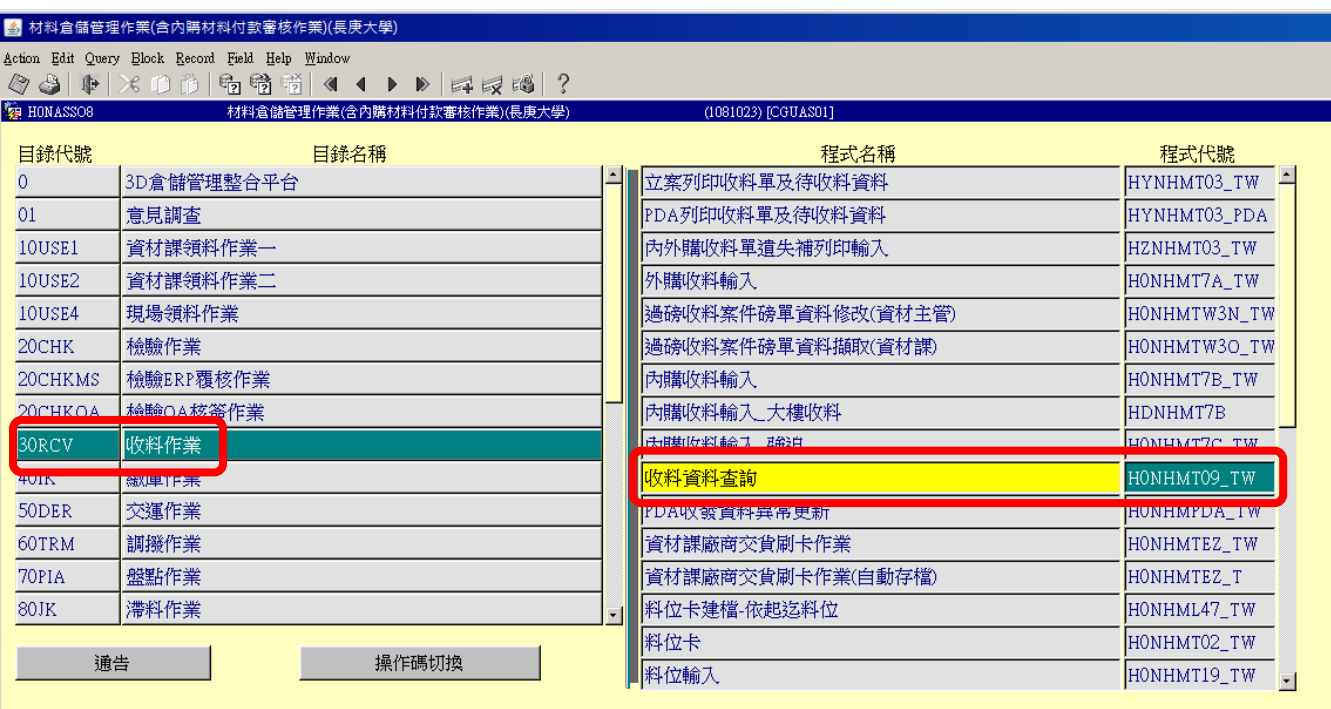

公司=D,事業部=0,廠區=4,廠處=5,操作代碼=A405D03222

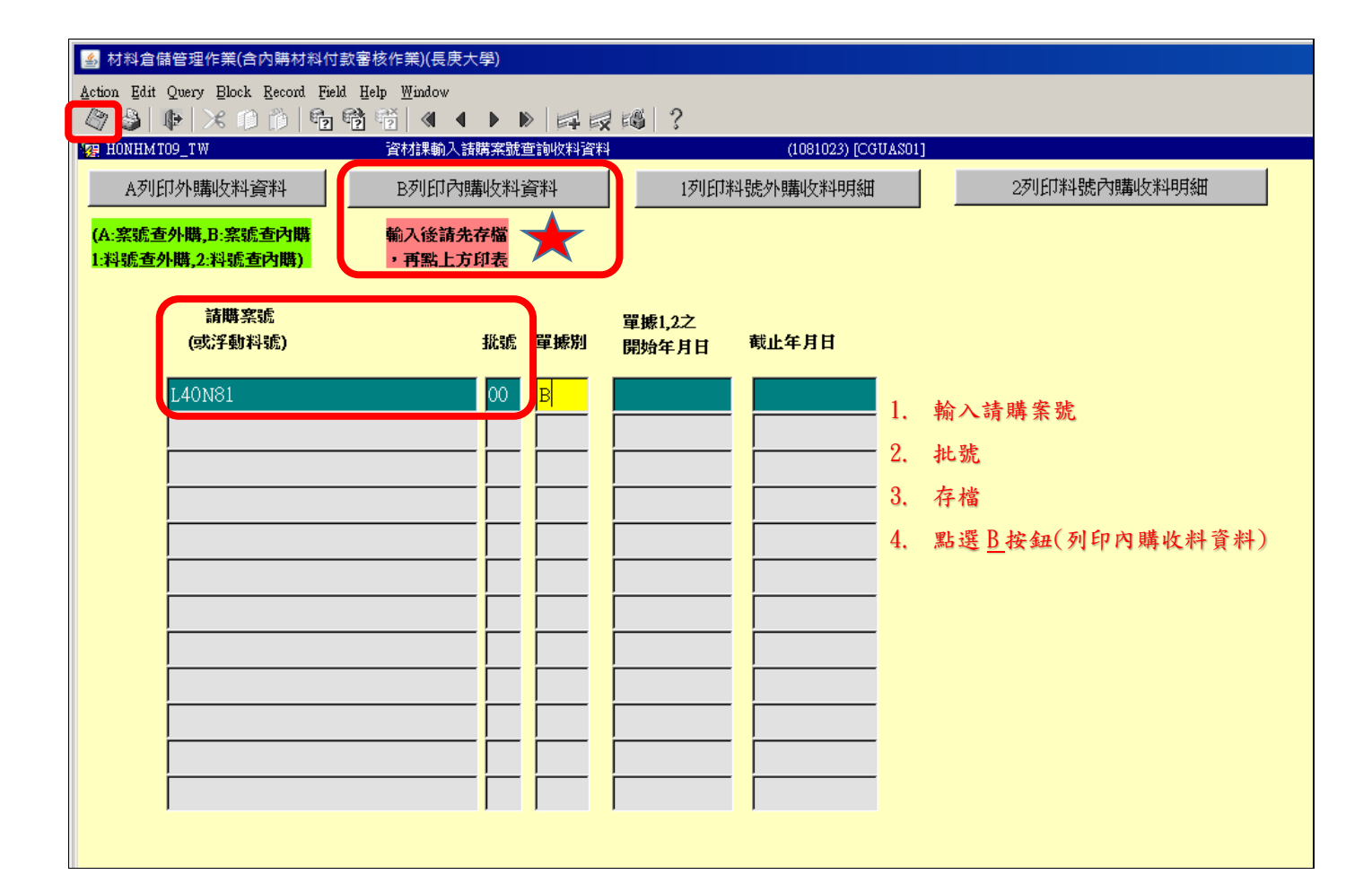

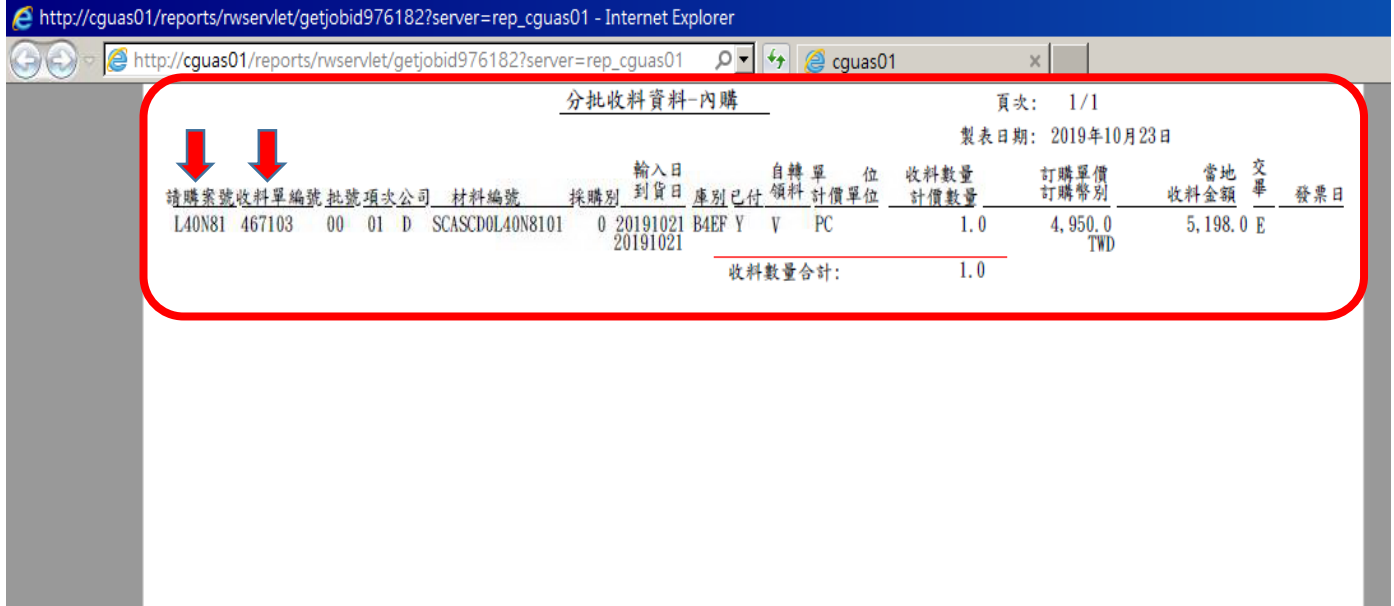